#### HotRod 2.0 - Features Overview

- Simple Standard ORM.
- Enhanced with "Applied SQL" features:
	- Native, Parametric SQL with all real-world tweaks.
	- Full support of MyBatis Dynamic SQL.
	- Automated SQL Column discovery.
	- Structured SQL selects (use existing entity VOs).
	- Automated Compositions (associations and collections).
- All High Performance of MyBatis.
- Automatic & User defined property types + Converters.
- Supports 10 Major Databases.

#### DAOs & VOs

- A database table or view produces three Java classes.
- For example, the table CAR produces:

<table name= "*car*" />

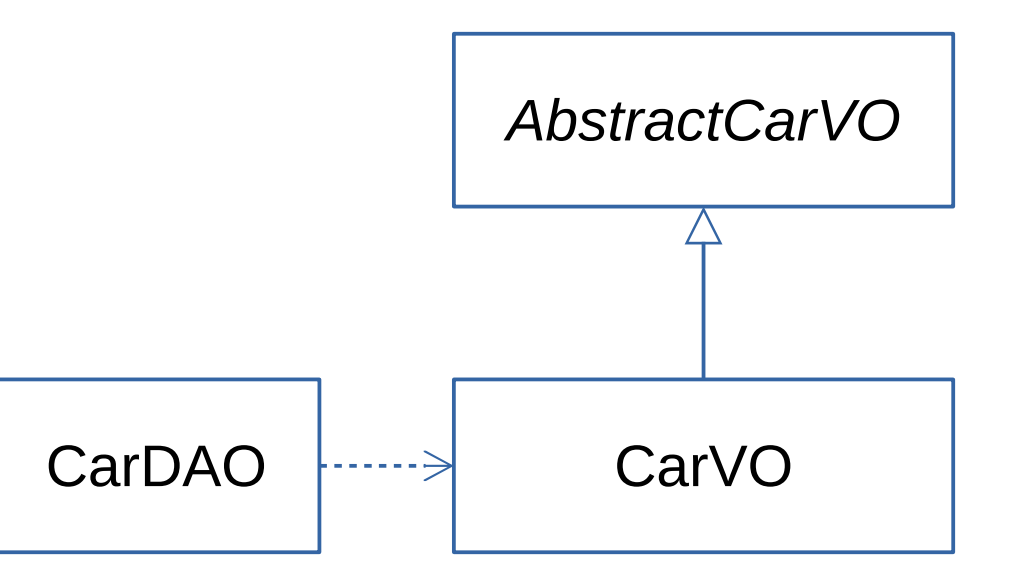

#### DAOs & VOs - in more detail

#### CarDAO

#### // No properties

- + select(...) : CarVO
- + update(CarVO) : int
- $+$  delete $(...)$  : int
- + insert(CarVO) : int
- + selectByExample(CarVO) : List<CarVO>
- + updateByExample(CarVO, CarVO): int
- + deleteByExample(CarVO): int
- + insertByExample(CarVO) : int
- + selectByUICol(...): CarVO
- + selectParentOwner(CarVO).byCOL() : OwnerVO
- + selectChildrenSeat(CarVO).byCOL() : List<DoorVO>
- + mySequenceMethod(): long
- + myQueryMethod(...) : int
- + mySelectMethod(...) : ...

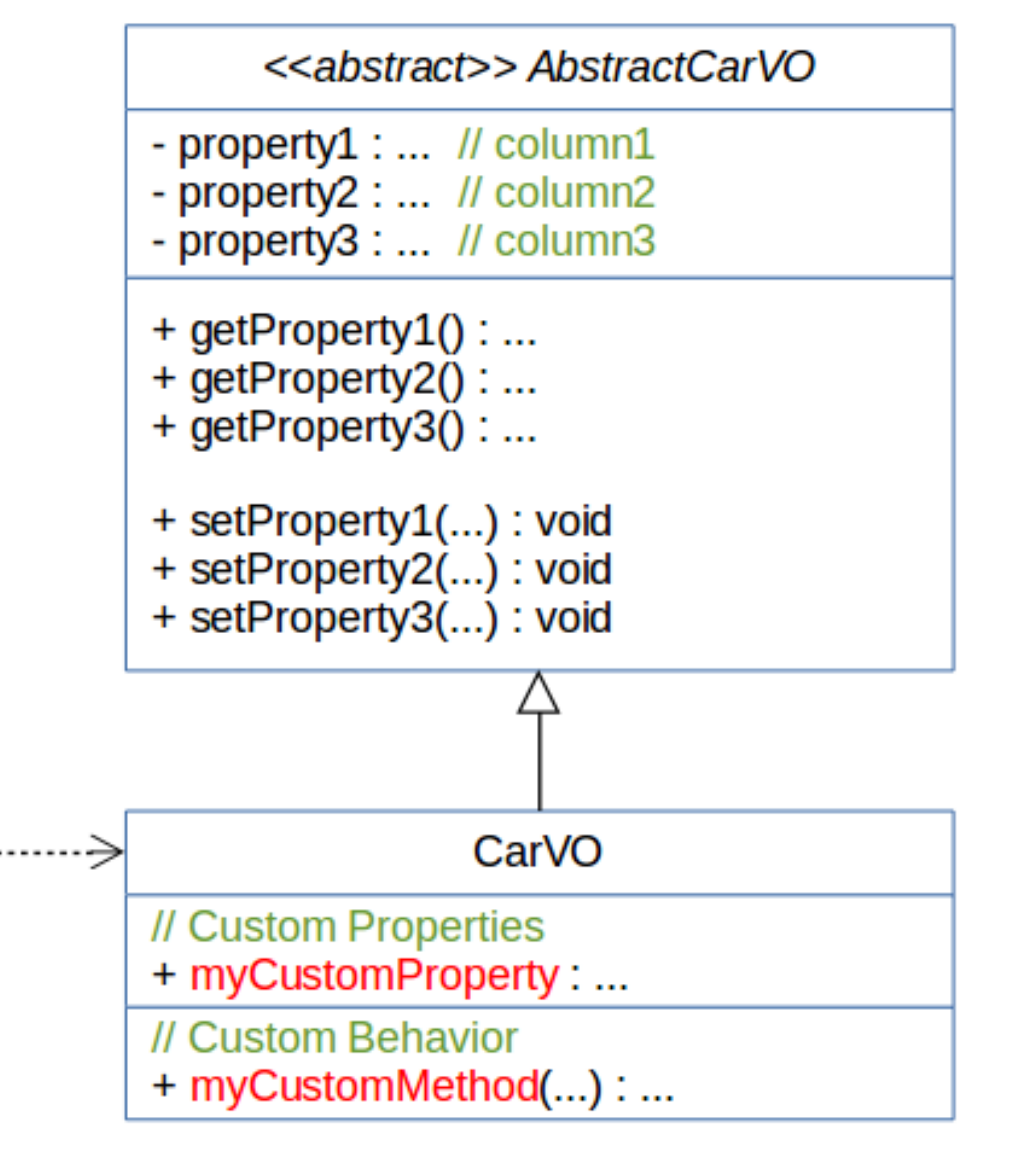

# Types of Entities

*In HotRod...*

```
create table kind (
                                         <table name=
"brand" />
  id int primary key,
                                         <table name=
"car" />
  caption varchar(60)
                                         <view name=
"van" />
) :
                                         <enum name=
"kind" />create table brand (
  id int primary key generated always as identity,
  name \texttt{varchar}(40), \texttt{unique}(name),
  kind id int constraint fkl references kind
) ;
create table car (
  id int primary key generated always as identity,
  brand id int constraint fk2 references brand,
  type \texttt{varchar}(10),
) ;
create view van as
  select * from car where type = 'VAN';
```
#### Example BrandVO

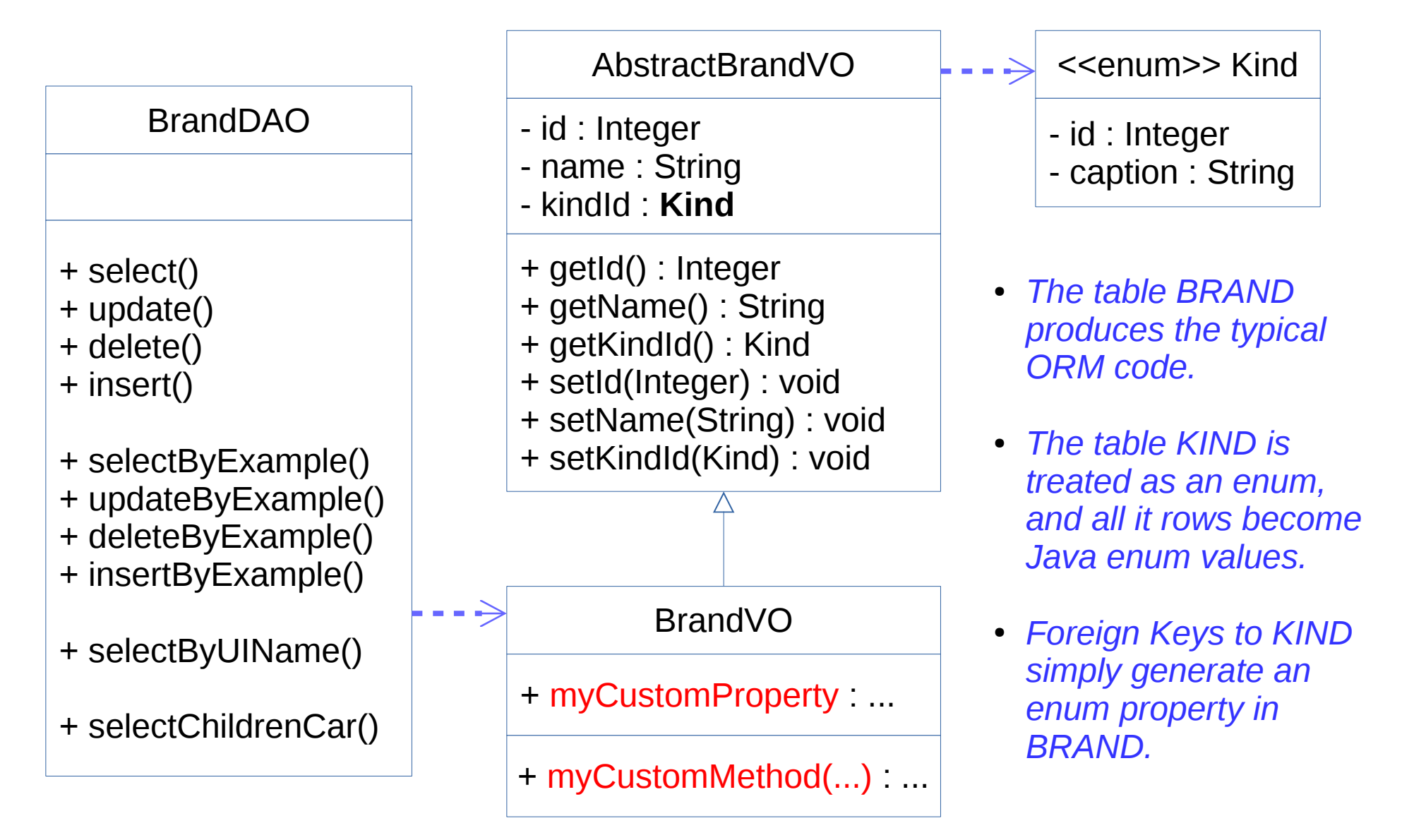

## Example - Out of the box CRUD

```
// Select by PK
BrandVO fiat = BrandDAO.setect(17);
```

```
// Select by Unique Index
BrandVO volvo = BrandDAO. selectByUIName("Volvo");
```
// Update fiat.setName("Fiat"); BrandDAO.update(fiat);

```
// Delete by PK
BrandDAO.delete(volvo);
```

```
// Insert
BrandVO b = new BrandV0();
b.setName("Toyota");
BrandDAO.insort(b);System.out.println("id = " + b.getId();
```
#### Example - Out of the box By Example

```
// Select by example - Find vans with no brand ID
CarVO example = new CarVO();
example.setType("VAN");
example.setBrandId(null);
List <CarVO> vans = CarDAO.selectByExample(example);
```

```
// Update by example - Set brand ID 17 to vans
                        with no brand ID
\frac{1}{2}CarVO newValues = new CarVO();
newValues.setBrandId(17);
CarDAO.updateByExample(example, newValues);
```

```
// Delete by example - Delete all coupe
                          with no brand ID
\prime\prime\alpha example = new \alpha CarVO();
example.setType("COUPE");
example.setBrandId(null);
CarDAO.deleteBvExample(example):
```
#### Example - Out of the box Foreign Keys Navigation

// Select parent VO  $CarVO$  myCar =  $CarDAO. select(1045)$ ;  $BrandVO$  myBrand =  $CarDAO$ . selectParentBrand().byBrandId(myCar);

// Select children VO  $List <$ CarVO $>$  cars = BrandDAO. selectChildrenCar().byBrandId(myBrand);

# Flat Selects (column auto-discovery)

stable name="car"> *In HotRod...*

 $\langle$ if test="brandId != null">

```
<select method="findExtendedCar" vo="ExtendedCarVO">
  \gamma -sparameter name="brandId" java-type="java.lang.Integer" \gammaselect
    c.*.
                                               (automatically generated VO)b.name,
                                                     ExtendedCarVO
    r.id as repaired id,
                                                - id : Integer \#C.*r. repaired on, r. card id
                                                - brandId : Integer 
  from car c
  join brand b on b.id = c.brand id
                                                - type : String
  left join repair r on r.car id = c.id
                                                - name : String // b.name
```

```
- repairedId : Integer
```

```
- repairedOn : Date
```

```
- cardId : Integer
```
and  $b.id = #{brandId}$  $\langle$ /if>  $\langle$ /where> </complement> </select>

<complement>  $<sub>whers</sub>$ </sub>

*In Java... it's a single line of code*

List<ExtendedCarVO> extendedCars = CarDAO.findExtendedCar(23);

#### $\langle$ /table>

## Structured Selects (entity VOs)

*In HotRod...*

```
<table name="car">
```

```
<select method="findAssessedCar">
  \gamma -sparameter name="brandId" java-type="java.lang.Integer" \gammaselect
  <columns>
    <vo table="car" alias="c" extended-vo="AssessedCarVO">
      <association property="brand" table="brand" alias="b" />
      <collection property="repairs" table="repair" alias="r" />
      \epsilon <expression property="score"> b.id * c.id + 71 </expression>
    </V0>
  </columns>
  from car c
  join brand b on b.id = c.brand id
  left join repair r on r.car_id = c.id<complement>
    <sub>w</sub>here></sub>
                                             In Java... it's a single line of code
      \langleif test="brandId != null">
        and b.id = #{brandId}\frac{2}{1}List<AssessedCarVO> assessedCars = 
    \langle/where>
                                             CarDAO.findAssessedCar(23);</complement>
</select>
```
 $\langle$ /table>

### Structured Selects (entity VOs) - cont

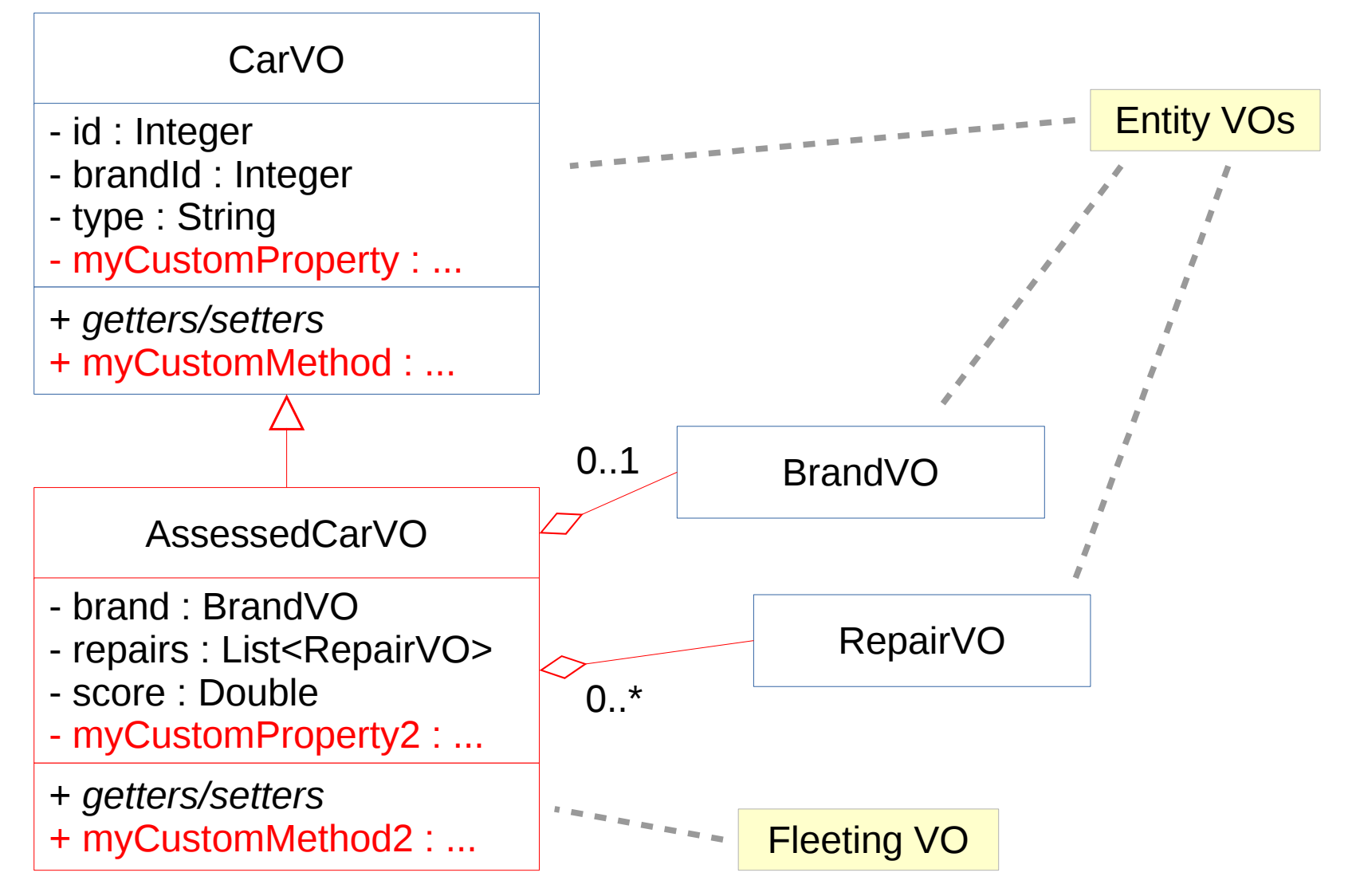

*(automatically generated VO)*